## **ViewSTYLE**

## **VIEWSTYLE**

1. RIKCAD

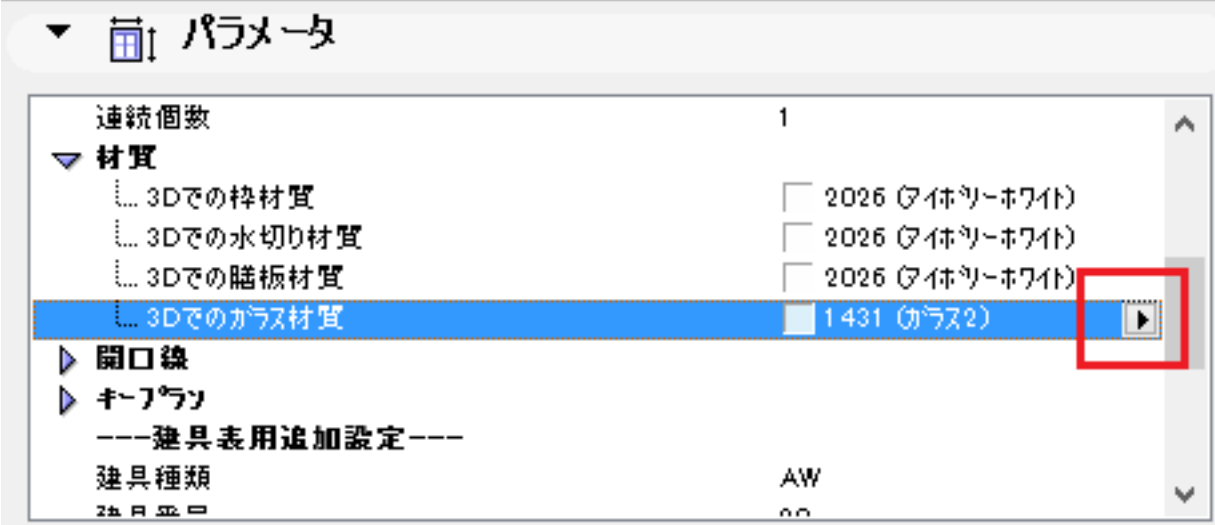

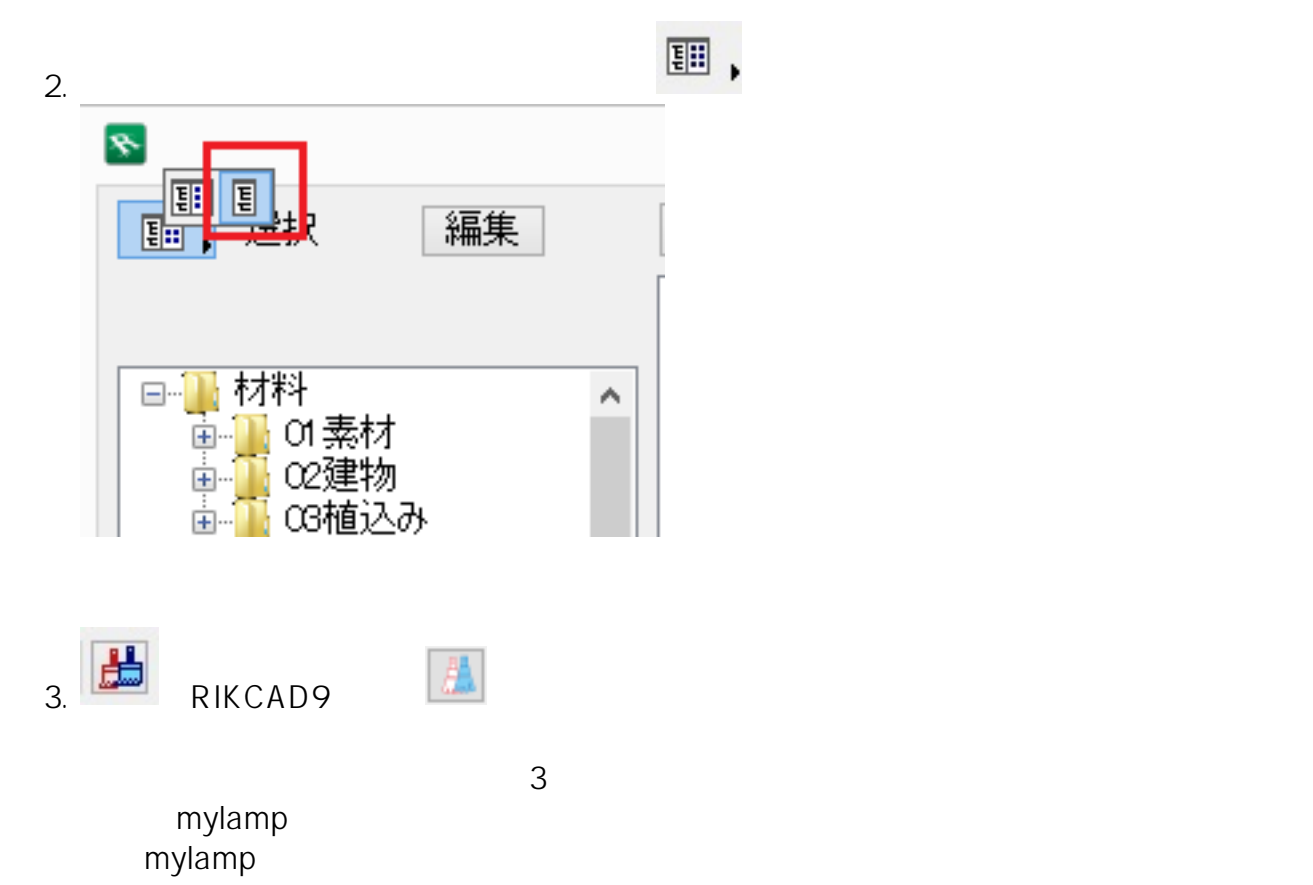

## **ViewSTYLE**

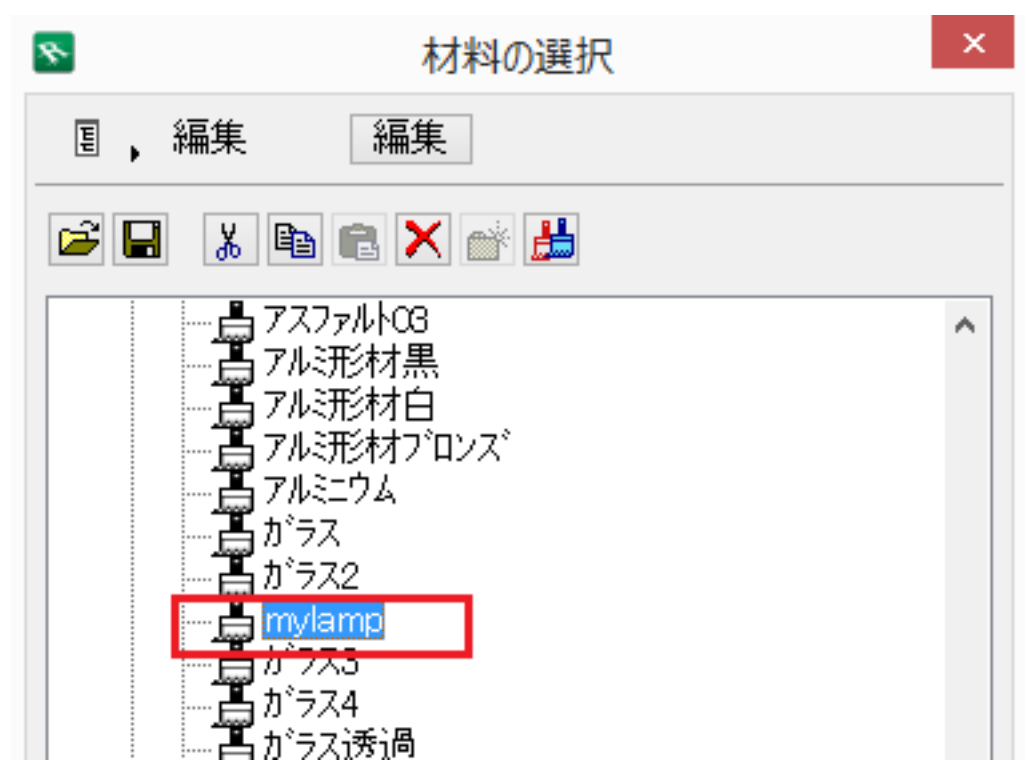

4. mylamp OK ViewSTYLE

ID: #1631

製作者: 大木本  $: 2019 - 01 - 16110 = 10$